# File I/O

Laboratorio Sistemi Operativi

Giuseppe Salvi Email: giuseppe.salvi@uniparthenope.it

#### UNIX: Programmazione di Sistema

- Per utilizzare i servizi offerti da UNIX, quali creazione di file, duplicazione di processi e comunicazione tra processi, i programmi applicativi devono interagire con il sistema operativo
- Per far ciò devono usare un insieme di routine dette system call, che costituiscono l'interfaccia funzionale del programmatore col nucleo di UNIX
- Le system call sono simili alle routine di libreria C ma eseguono una chiamata di subroutine direttamente nel nucleo di UNIX

## UNIX: System Call

- Le system call costituiscono un "entry point" per il kernel
- Il programmatore chiama la funzione utilizzando la sintassi usuale delle funzioni C
	- **int open(const char \*path, int mode)**
- La funzione invoca, nel modo opportuno, il servizio del sistema operativo
	- "salva" gli argomenti della system call ed un numero identificativo della system call stessa (in registri)
	- esegue una istruzione macchina trap, ...

## UNIX: Funzioni di libreria

- Le funzioni di libreria forniscono servizi di utilità generale al programmatore
- Non sono entry point del kernel, anche se possono fare uso di system call per realizzare il proprio servizio
- Es:
	- printf può utilizzare la system call write per stampare
	- strcpy (string copy) e atoi (convert ASCII to integer) non coinvolgono il sistema operativo
- Possono essere sostituite con altre funzioni che realizzano lo stesso compito (in generale non possibile per le system call)

## Ricapitolando…(1)

- Il SO fornisce i servizi di base
	- Aprire un file, leggere un file, allocare memoria
- Servizi forniti tramite delle routine del kernel
- La libreria offre delle funzioni omonime che ci permettono di chiamare le system call come se fossero delle funzioni C
	- Il programma utente chiama la funzione C della libreria
	- La funzione C della libreria chiama il kernel
- Semplificando: system call= funzione C

## Ricapitolando…(2)

- La libreria contiene oltre alle system call anche altre funzioni di utilità generale
- printf
	- chiama la system call write per stampare i messaggi su video (file standard output)
- malloc
	- sbrk è la system call che alloca un certo numero di byte
- strcpy
	- non chiama nessuna system call

## Gestione dei file

## Gestione dei file

- Le system call per la gestione dei file permettono di manipolare
	- file regolari
	- directory
	- file speciali
- Tra i file speciali
	- link simbolici
	- dispositivi (terminali, stampanti)
	- meccanismi di IPC (pipe e socket)

#### Chiamate di sistema di I/O

- Le system call descritte nella prima parte realizzano le operazioni di base per la gestione dei file
	- open()
	- read()
	- write()
	- lseek()
	- close()
- Spesso a tali funzioni ci si riferisce come I/O non bufferizzato
	- Ogni read o write invoca una system call del kernel

# Corso di Laure a in Inform atica - Laboratorio di Siste mi Operativi - A.A. 2022/2023 - Prof. Giuseppe Salvi

#### Sequenze tipiche di operazioni con file

```
int fd; /* dichiara un descrittore di file */
...
fd = open(fileName, ...); /* apre un file ; fd è il
 descrittore */
if (fd == -1) { /* gestisce l'errore */
... 
}; 
read(fd, \ldots); /* legge dal file */
...
write(fd, \ldots); /* scrive nel file */
...
lseek(fd, ...); /* si sposta all'interno del file */
...
close(fd); /* chiude il file, liberando il descrittore */
...
unlink(fileName); /* rimuove il file */
```
#### Chiamate di sistema di I/O

- I file aperti sono gestiti dal kernel mediante descrittori di file
	- Un descrittore di file è un intero non negativo
- I descrittori di file possono variare da 0 a OPEN\_MAX (costante POSIX per il numero massimo di file aperti per processo. NB: non più usata in Linux)
	- Le prime versioni dei sistemi Unix avevano un limite superiore di 19, consentendo un massimo di 20 file aperti per processo. Molti sistemi hanno incrementato tale limite a 63
	- Con FreeBSD 8.0, Linux 3.2.0, Mac OS X 10.6.8 e Solaris 10, il limite è praticamente infinito, vincolato solo dalla quantità di memoria del sistema e dalla dimensione di un intero

#### Chiamate di sistema di I/O

- Alla richiesta di aprire un file esistente o di creare un nuovo file il kernel ritorna un descrittore di file al processo chiamante
- Quando si vuole leggere o scrivere su un file si passa come argomento a read e write il descrittore ritornato da open
- Per convenzione
	- il descrittore 0 viene associato allo standard input
	- Il descrittore 1 allo standard output
	- Il descrittore 2 allo standard error
- Per conformità allo standard Posix, i numeri 0, 1 e 2 possono essere sostituiti dalle costanti STDIN FILENO, STDOUT FILENO e STDERR FILENO, definite nell'header <unistd.h>

#include <fcntl.h>

int open(const char \**path*, int *oflag*, /\*mode\_t *mode*\*/...);

- Funzione per aprire o creare file
	- path è il nome del file da creare o aprire
	- Il terzo argomento viene utilizzato solo quando si crea un file
	- Ritorna il descrittore del file, –1 in caso di errore

- oflag
	- può assumere diversi valori (<fcntl.h>)
		- O\_RDONLY apri solo in lettura
		- O WRONLY apri solo in scrittura
		- O\_RDWR apri in lettura e scrittura
	- Solo una delle precedenti costanti può essere specificata

- Le seguenti costanti sono opzionali:
	- O\_APPEND esegue un'aggiunta alla fine del file per ciascuna scrittura
	- O CREAT crea il file se non esiste
	- O EXCL se utilizzato insieme a O CREAT, ritorna un errore se il file esiste (e la creazione è un'operazione atomica)

- O\_TRUNC se il file esiste, ed è aperto con successo per sola scrittura o per lettura-scrittura, lo tronca a lunghezza zero
- O\_NOCTTY se path è un terminal device, non lo rende il terminale di controllo del processo
- O\_NONBLOCK se path è una FIFO, un file a blocchi o a caratteri, apre in maniera non bloccante, sia in lettura sia in scrittura

• mode definisce i bit di permesso di accesso ai file

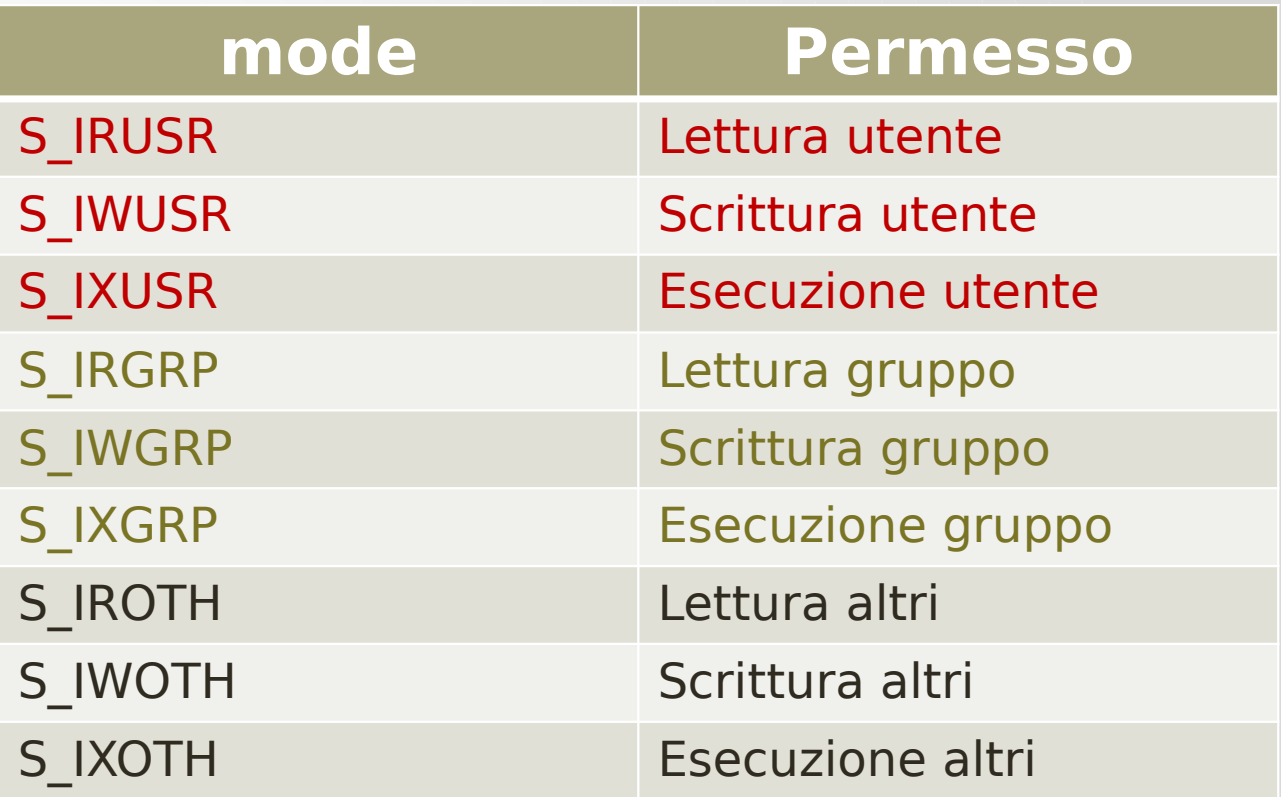

#### Chiamata di sistema creat

#include <fcntl.h>

int creat(const char \**path*, mode\_t *mode*);

- Funzione per creare file
	- creat apre un file in sola scrittura
		- Ritorna -1 in caso di errore
	- Essa è equivalente a: open(path, O\_WRONLY | O\_CREAT | O\_TRUNC, mode);

#### Chiamata di sistema creat

- Nelle precedenti versioni di Unix, il secondo argomento della open poteva essere solo 0,1 o 2
	- Non c'era modo di aprire un file che non esisteva
	- Fu introdotta creat per la creazione di nuovi file
	- Con le opzioni O\_CREAT e O\_TRUNC, la open è in grado di aprire nuovi file
		- Non c'è più la necessità di avere la funzione creat
	- Il problema della creat è che un file è aperto solo in scrittura
		- Prima della nuova open, dovendo creare un file temporaneo da scrivere e poi leggere, la sequenza di chiamate era creat, close e open

• Per avere un file temporaneo per leggere e scrivere si può invocare, invece

open(path, O\_RDWR | O\_CREAT | O\_TRUNC, mode);

#include <unistd.h> int close(int *fildes*);

- Chiude un file
	- ritorna -1 in caso di errore
	- quando un processo termina, tutti i file aperti vengono automaticamente chiusi

• Ad ogni file aperto è associato un valore intero non negativo, detto offset corrente del file, che misura il numero di byte dall'inizio del file

```
#include <unistd.h>
off_t lseek (int fildes, off_t offset, int whence);
```
- Ritorna il nuovo offset, -1 in caso di errore
- Quando il file viene aperto l'offset viene inizializzato a zero, a meno che non si specifichi l'opzione O\_APPEND

- L'argomento whence può assumere i seguenti valori:
	- SEEK SET l'offset viene posto a offset byte dall'inizio del file
	- SEEK CUR viene aggiunto offset all'offset corrente
	- SEEK END l'offset viene posto alla fine del file, più offset

• Poiché una chiamata a lseek andata a buon fine restituisce il nuovo offset del file, per determinare l'offset corrente:

• Si cercano zero byte dalla posizione corrente off\_t currpos; currpos = lseek(fd,0,SEEK\_CUR);

- Tale tecnica è usata anche per determinare se un file è in grado di essere "cercato"
	- Se il descrittore del file si riferisce a pipe, fifo o socket, lseek restituisce -1 e errno è impostata al valore ESPIPE

- L'offset di un file può essere più grande della dimensione corrente del file
	- La write successiva estende il file
	- Crea un buco
	- Qualsiasi byte nel file che non è stato scritto è letto come 0
	- Non è richiesto che ai buchi sia allocato un blocco su disco

## Esempio

```
#include <sys/types.h>
#include <sys/stat.h>
#include <fcntl.h>
#include "apue.h"
char buf1[1] = "abcdefghij";
char buf2[] = "ABCDEFGHIJ";int main(void) {
int fd;
if ( (fd = create("file.hole", FILE_MODE)) < 0) err_sys("create error");if (write(fd, buf1, 10) != 10) err sys("buf1 write error");
\prime* offset ora = 10 */
if (lseek(fd, 40, SEEK SET) == -1) err sys("lseek error");
\prime* offset ora = 40 */
if (write(fd, buf2, 10) != 10) err\_sys("buf2 write error");\frac{\pi}{6} offset ora = 50 \pi/
exit(0);}
```
## Esempio

 $$. /a$ .out \$ ls –l file.hole -rw-r--r-- 1 giusal 50 Jan 21 10:34 file.hole \$ od –c file.hole 0000000 a b c d e f g h i j \0 \0 \0 \0 \0 \0 0000020 \0 \0 \0 \0 \0 \0 \0 \0 \0 \0 \0 \0 \0 \0 \0 \0 0000040 \0 \0 \0 \0 \0 \0 \0 \0 A B C D E F G H 0000060 I J 0000062

- od elenca il contenuto di un file
	- Il flag –c dice di stampare il contenuto come caratteri
	- Il numero a sette cifre all'inizio di ogni riga è l'offset espresso in ottale

#### Chiamata di sistema read

#include <unistd.h> ssize\_t read(int fildes, void \*buf, size\_t nbytes);

- Legge dal file fildes, nbytes byte in buf, a partire dalla posizione corrente
	- Aggiorna la posizione corrente
	- Ritorna il numero di byte effettivamente letti, 0 se alla fine del file, -1 in caso di errore

## Chiamata di sistema read

- Ci sono diversi casi in cui read legge un numero di byte minore di quanto richiesto:
	- Se è raggiunta la fine di un file (regolare) prima che sia letta la quantità di byte richiesti
	- Quando si legge da un terminale. Normalmente, è letta una riga per volta
	- Quando si legge da una rete. Il buffering nella rete può causare la restituzione di una quantità inferiore a quella richiesta
	- Quando si legge da una pipe o FIFO. Se la pipe contiene un numero inferiore di byte rispetto a quanto richiesto, è restituito solo ciò che è disponibile
	- Quando si è interrotti da un segnale ed è stata letta una quantità parziale di dati

#### Chiamata di sistema write

#include <unistd.h> ssize\_t write(int fildes, const void \*buf, size\_t nbytes);

- Scrive nel file fildes, nbytes byte da buf, a partire dalla posizione corrente
	- Aggiorna la posizione corrente
	- Restituisce il numero di byte effettivamente scritti, o –1 in caso di errore

## Esempio (mycat)

}

```
#define BUFFS 4096
int main(void)
{f} int n;
     char buf[BUFFS];
     while ((n=read(STDIN_FILENO, buf, BUFFS)) > 0)
         if (write(STDOUT_FILENO, buf, n) != n)
            printf("write error");
    if (n < 0) printf("read error");
    exit(0);
```
- Unix supporta la condivisione dei file aperti tra differenti processi
- Il kernel usa tre strutture dati per rappresentare un file aperto
	- Le relazioni tra essi determinano l'effetto che un processo ha su di un altro processo rispetto alla condivisione dei file

- 1. Ogni processo ha un'entrata nella tabella dei processi
	- All'interno di ogni entrata della tabella dei processi c'è una tabella dei descrittori di file aperti. A ciascun descrittore sono associati
		- I flag del descrittore di file
		- Un puntatore ad un'entrata della tabella dei file
- 2. Il kernel mantiene una tabella di file per tutti i file aperti. Ogni entrata contiene
	- I flag dello stato del file (read, write, append…)
	- L'offset corrente del file
	- Un puntatore alla entrata della tabella dei v-node per il file

- 3. Ogni file aperto (o device) ha una struttura v-node che contiene informazioni sul tipo del file e puntatori a funzioni che operano sul file
	- Il v-node contiene anche l'i-node per il file
	- Queste informazioni sono lette da disco quando il file è aperto
- N.B.: Linux non ha v-node. È usata, invece, una generica struttura i-node.

- Esempio: vediamo le tre tabelle per un singolo processo con due differenti file aperti
	- Un file aperto sullo standard input (descrittore di file 0)
	- Un file aperto sullo standard output (descrittore di file1)

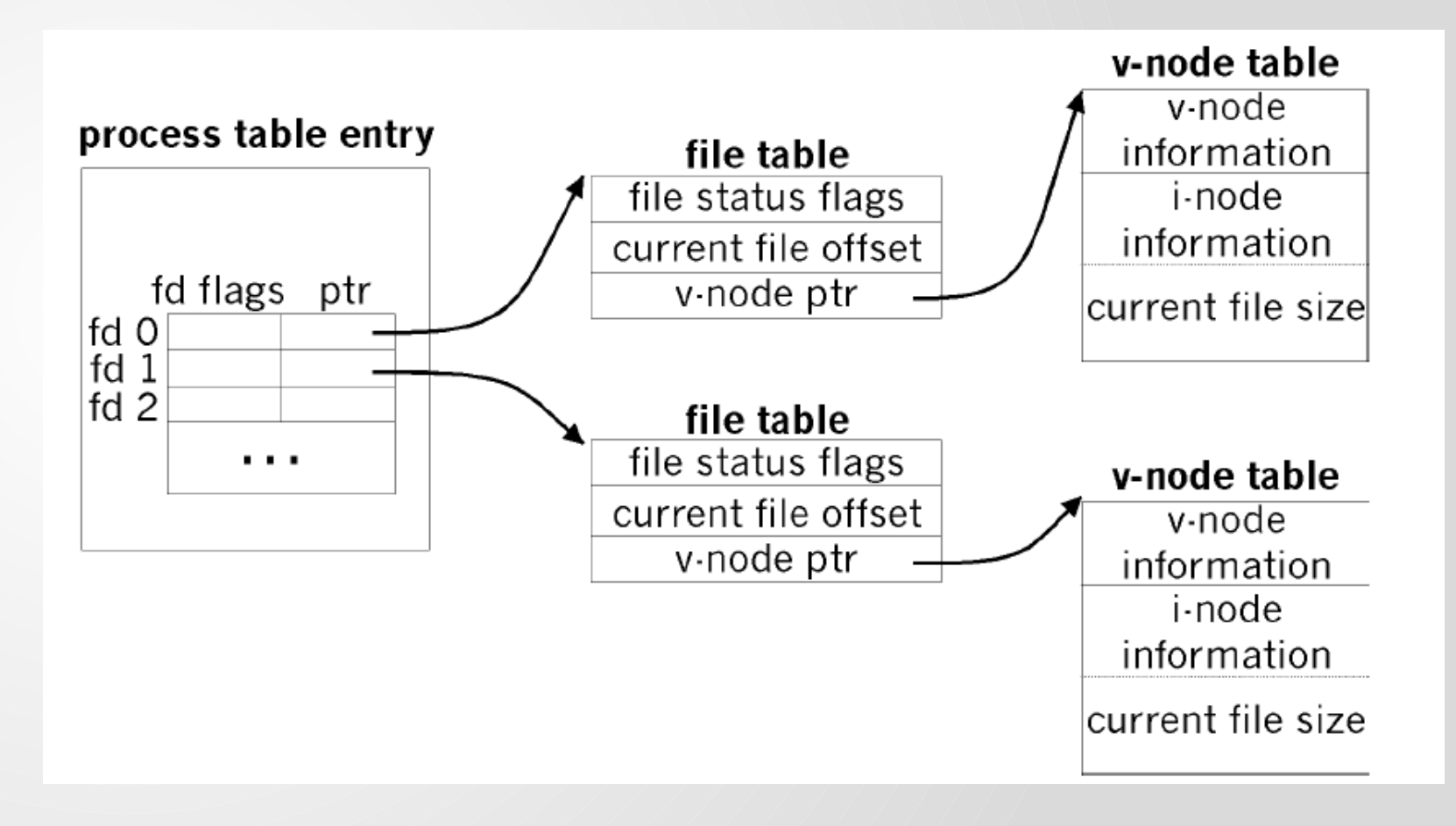

- Con due processi indipendenti che hanno lo stesso file aperto
	- Il primo processo ha il file aperto sul descrittore di file 3
	- Il secondo processo ha lo stesso file aperto sul descrittore 4
	- Ogni processo che apre il file ha la propria entrata nella tabella dei file, sebbene sia richiesta, per un dato file, solo una singola entrata della tabella dei v-node
		- La ragione per cui ciascun processo ha la propria entrata della tabella dei file è che ogni processo ha il proprio offset per il file

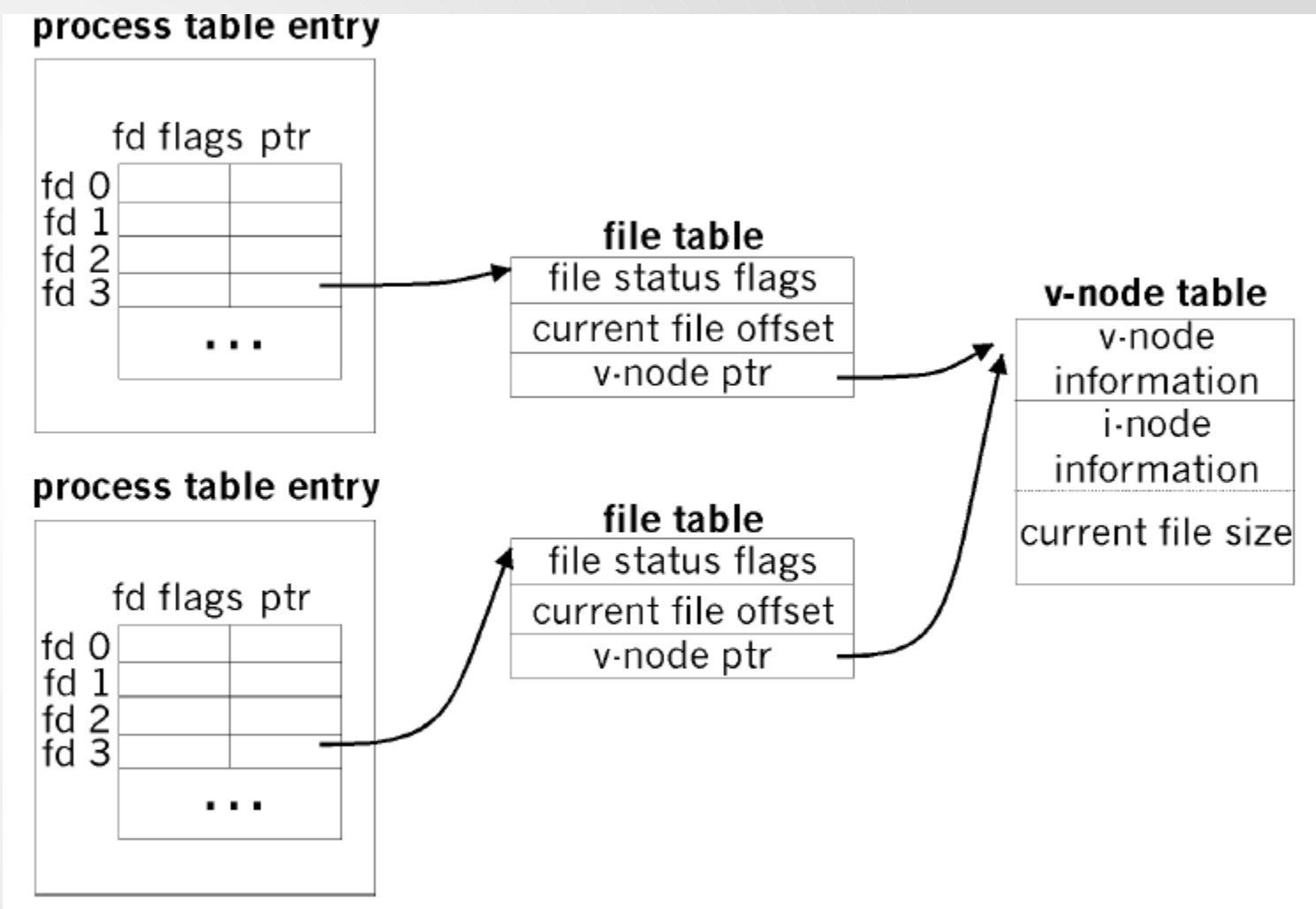

- Cosa accade quando un processo cerca di accedere ad un file?
	- Quando un processo accede ad un file mediante una write, l'elemento della tabella dei file relativo all'offset viene aggiornato e, se necessario viene aggiornato l'i-node
	- Se il file è aperto con O\_APPEND, è messo nella tabella dei file un flag corrispondente
	- Una chiamata ad lseek modifica solo l'offset corrente del file e non viene eseguita nessuna operazione di I/O
	- Se si chiede di posizionarsi alla fine del file, il valore corrente dell'offset nella tabella dei file viene preso dal campo della tavola di i-node che descrive la dimensione del file

## Operazioni atomiche

- Esempio: come aggiungere 100 byte alla fine di un file? (prime versioni di Unix)
- if (lseek(fd,  $QL$ , 2) < 0) /\* posizionamento fine file \*/ err\_sys ("lseek error"); if (write(fd, buff, 100)  $!=$  100)  $/*$  scrittura  $*/$ err\_sys ("write error");
- Cosa succede se due processi eseguono questa operazione
	- su di uno stesso file?

La L sta per long il motivo è che il secondo parametro di lseek è di tipo (primitivo) off\_t che è di tipo long

#### Operazioni atomiche

- Questo tipo di operazione non comporta alcun problema per un unico processo
- Se più processi concorrenti impiegano questa tecnica per aggiungere dati alla fine di un file possono verificarsi dei problemi
- Supponiamo di avere due processi A e B che aggiungono byte alla fine di uno stesso file
	- Ognuno ha aperto il file senza l'opzione O\_APPEND
	- Supponiamo che l'attuale fine del file abbia offset pari a 1500

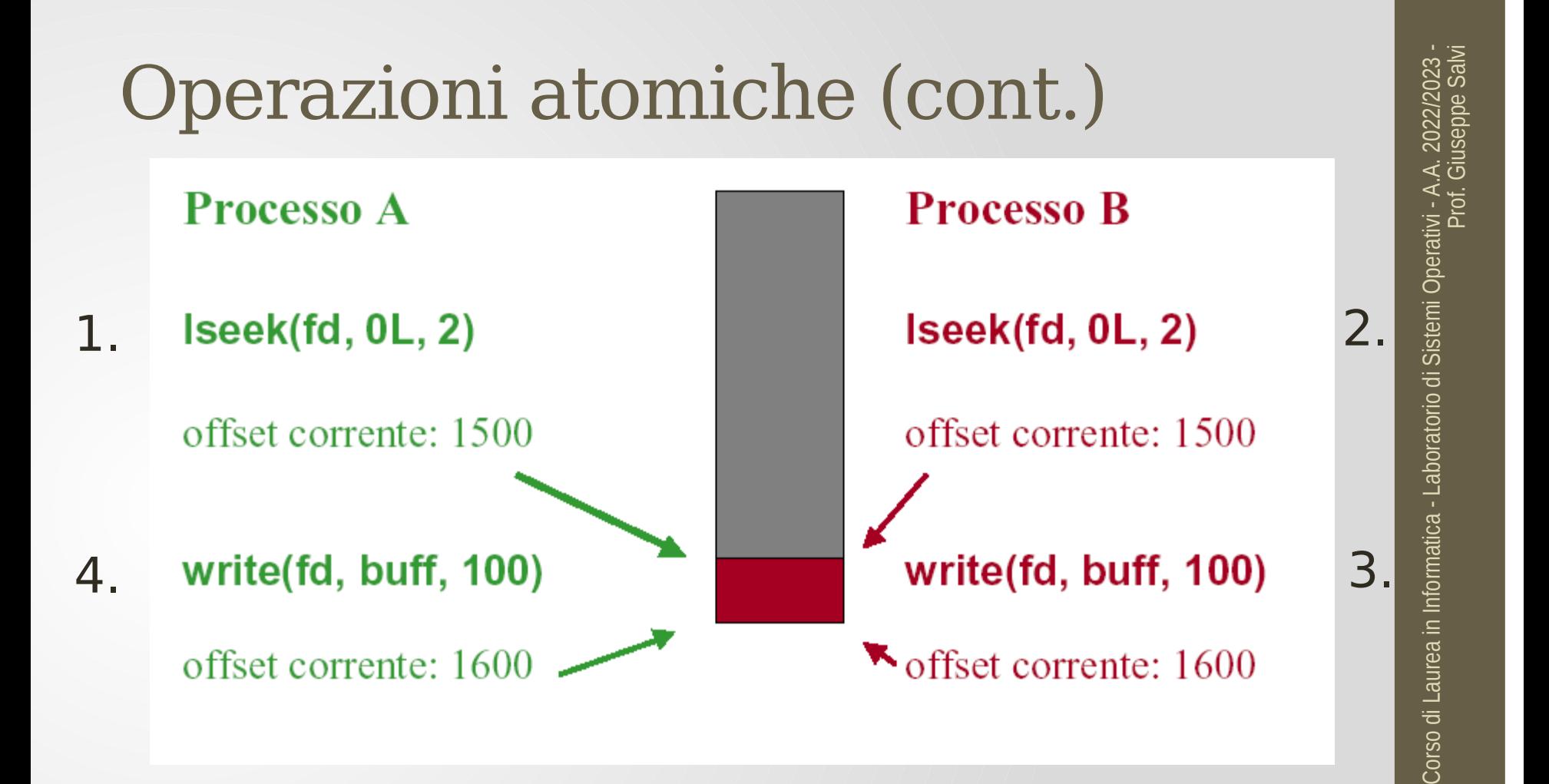

• Il processo A ha sovrascritto quello che ha scritto il processo B

#### Operazioni atomiche (cont.)

- Perché Il processo A ha sovrascritto quello che ha scritto B?
	- L'operazione "posizionati alla fine del file e scrivi" richiede due azioni distinte (operazione non atomica)
	- Una qualsiasi operazione che richieda più di una chiamata a funzione può essere interrotta
	- Il modo per eseguire questa operazione in maniera atomica è di utilizzare il flag O\_APPEND quando si apre il file
		- Il kernel posiziona l'offset alla fine del file corrente prima di ogni write

#### Duplicare i descrittori di file

- Le system call dup() e dup2() permettono di duplicare un file descriptor
	- Creano un (nuovo) file descriptor che punta alla stessa entry della tabella dei file aperti

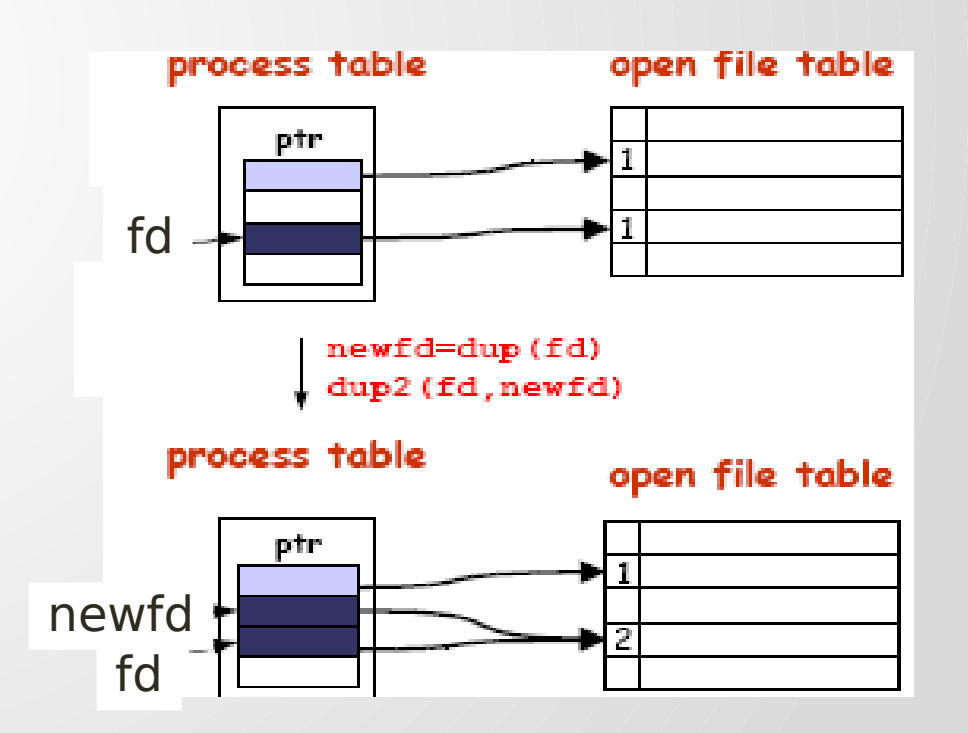

## Le funzioni dup e dup2

#include <unistd.h> int dup(int filedes); int dup2(int filedes,int filedes2);

- dup(): trova il più piccolo descrittore non utilizzato e lo fa riferire alla stessa file descriptor entry (nella tabella dei file aperti) a cui fa riferimento filedes
- dup2(): il secondo argomento filedes2 è il nuovo descrittore. Se filedes2 è attualmente attivo, lo chiude e quindi lo fa riferire allo stesso file a cui fa riferimento filedes
- Nota: il descrittore di file originale e quello copiato condividono lo stesso puntatore interno al file e le stesse modalità di accesso
- Ritornano il nuovo descrittore, se hanno successo; e -1 altrimenti

# Corso di Laurea in Informatica - Laboratorio di Sistemi Operativi - A.A. 2022/2023 -<br>Prof. Giuseppe Salvi Corso di Laurea in Informatica - Laboratorio di Sistemi Operativi - A.A. 2022/2023 -<br>Corso di Laurea in Informatica - Laboratorio di Sistemi Operativi - A.A. 2022/2023 -

#### Esempio: duplicare i descrittori di file

```
#include <stdio.h>
#include <fcntl.h>
int main (void) {
int fd1, fd2, fd3;
fd1 = open ('test.txt', O_CREAT | O_RDWR, 0600);printf ("fd1 = %d\n", fd1);
write (fd1, "Cosa sta", 8);
fd2 = dup (fd1); /* Effettua una copia di fd1 */
printf ("fd2 = %d\n", fd2);
write (fd2, " accadendo", 10);
close (0); /* Chiude lo standard input */
fd3 = dup (fd1); /* Effettua un'altra copia di fd1 */
printf ("fd3 = %d\n", fd3);
write (0, "al content" , 13);dup2 (3, 2); \frac{1}{2} Duplica il canale 3 sul canale 2 \frac{1}{2}write (2, "?\\n", 2);return 0; }
```
#### Esempio: duplicare i descrittori di file

- \$ ./mydup
- $fd1 = 3$
- $fd2 = 4$
- $f d3 = 0$
- \$ cat test.txt

Cosa sta accadendo al contenuto?

\$

#### Gestione degli errori: perror()

- Una system call ritorna -1 se fallisce
- Per gestire gli errori originati dalle system call, i due principali ingredienti da utilizzare sono:
	- errno variabile globale che contiene il codice numerico dell'ultimo errore generato da una system call
	- perror() subroutine che mostra una descrizione "testuale" dell'ultimo errore generato dall'invocazione di una system call

#### Gestione degli errori: errno

- Variabile globale errno
	- inizializzata a 0
	- se si verifica un errore dovuto ad una system call, ad errno è assegnato un codice numerico corrispondente
- errno.h contiene codici di errore predefiniti. Esempio:

```
#define EPERM 1 /* Operation not permitted */
#define ENOENT 2 /* No such file or directory */
#define ESRCH 3 /* No such process */
#define EINTR 4 /* Interrupted system call */
#define EIO 5 /* I/O error */
```
• Una system call che fallisce sovrascrive il valore di errno. Una eseguita con successo ... dipende (meglio salvare l'errore, se serve)

#### Gestione degli errori: perror()

#### void perror (char \*str)

- Mostra la stringa str, seguita da ":" e da una stringa che descrive il valore corrente di errno (chiusa da newline)
- Se non ci sono errori da riportare, viene mostrata la stringa Error 0 (o, in alcuni sistemi, Success)
- Non è una system call, ma una routine di libreria
- Per accedere alla variabile errno ed invocare perror() occorre includere il file errno.h
- I programmi dovrebbero controllare se il valore ritornato da una system call è -1 e, in questo caso, invocare perror() per una descrizione dell'errore

## Esempio: showErrno.c

```
#include <stdio.h>
#include <fcntl.h>
#include <errno.h>
int main(void) {
int fd;
/* Apre un file inesistente per causare un errore */
fd = open ("nonexist.txt", O_RDONLY);
if (fd == -1) { \prime^* fd=-1 => si è verificato un errore \prime\primeprintf ("errno = %d\n", errno);
 perror ("main");
}
fd = open ("/", O_WRONLY); /* Forza un errore diverso */
if (fd == -1) {
 printf ("errno = %d\n", errno);
 perror ("main");
}
  /* continua ... */
```
#### Gestione degli errori: perror()

```
/* Esegue una system call con successo */
errno = 0; /* Reset manuale variabile di 
 errore */
perror ("main");
return 0;
}
$ showErrno
error = 2main: No such file or directory
error = 21main: Is a directory
main: Success
$
```
## Esempio 1: copia di un file per carattere

#include<unist.h>

…

```
int main(){
 char c;
 int in, out;
 in = open("file.in", 0_RDOMLY);out = open("file.out",O_WRONLY|O_CREAT, S_IRUSR|S_IWUSR);
 while(read(in, & c, 1)=1)write(out,&c,1);
 ext(\theta);
}
```
#### Esempio: copia di un file

/\* mycopy src trg: crea una copia del file src e la chiama trg \*/ #include <stdio.h> #include <sys/file.h> #define BUFFSIZE 8192

```
int main(int argc, char *argv[]) {
int fdSource; /* file descriptor per il file origine */
int fdTarget; /* file descriptor per il file copia*/
int n;
char buf[BUFFSIZE]; /* buffer di transizione */
fdsource = open(argv[1], O_RDOMLY);fdTarget = open(argv[2], 0_WRONLY | 0_CREAT, 0600);
```

```
/* copia il file sorgente sul target a blocchi di BUFFSIZE byte */
while ( (n = read(fdSource, but, BUFFSIZE)) > 0)if (write(fdTarget, buf, n) != n) {
   perror("write error");
  exit(1); }
}
```
Scrivere un programma C "scrivi.c" che utilizzando la funzione primitiva "write", scriva in un file "alfabeto.txt" la seguente stringa di caratteri:

"ABCDEFGHILMNOPQRSTUVZ"

Scrivere un programma C "leggi.c" che utilizzando la funzione primitiva "read", legga il contenuto del file "alfabeto.txt" e lo stampi sullo standard output.

Usando la primitiva lseek, modificare il programma C "leggi.c" in modo da leggere e stampare su standard output solo la stinga "ABFGMNRSZ" contenuta nel file "alfabeto.txt"

Si realizzi un programma "invertiByte.c" che stampi sullo standard output il contenuto di un file (passato come argomento) alla rovescia cioè a partire dall'ultimo carattere fino ad arrivare al primo.